## **Topics**

#### $C++$  Overview  $(2)$

#### COS320#

#### Heejin#Ahn# (heejin@cs.princeton.edu)#

- $\cdot$  Last time
	- $-$  Heap memory allocation
	- $-$  References
	- $-$  Classes
	- $-$  Inheritance
- Todav
	- $-$  Operator overloading
	- $-$  I/O streams
	- $-$  Templates
	- $-$  STL
	- $C + 11$

# **Operator Overloading**

- A new meaning can be defined when one operand of an operator is a user-defined (class) type
- Member vs. nonmember operators
	- $-$  Class member operator
		- $ex)$  T T::operator+(const T& rhs)
		- $ex)$  T T:: operator + (int num)
		- Pros: can access private data member w/o friend declaration
	- $-$  Nonmember (global) operator
		- ex) T operator+(const T& lhs, const T& rhs)
		- $ex)$  T operator+(int num, const T& rhs)
		- Pros: we can define operators when type of lhs is not modifiable (ex. ostream) or primitive (ex. int)
- Operators are just functions these are valid
	- $-$  ex) lhs.operator+(rhs)
	- $-$  ex) operator+(lhs, rhs)

## Complex Number Class

```
class Complex { 
  double re, im; 
public: 
  Complex(double re=0, double im=0) : re(re), im(im) {} 
  friend Complex operator +(const Complex &lhs, const Complex &rhs); 
  … 
   // Assignment operators 
   const Complex &operator+=(const Complex &rhs) { 
    re += rhs.re; 
   im += rhs.in: return *this; 
  } 
 … 
}; 
// Binary arithmetic & relational operators 
Complex operator +(const Complex &lhs, const Complex &rhs) { 
  return Complex(lhs.re+rhs.re, lhs.im+rhs.im); 
} 
Complex operator ==(const Complex &lhs, const Complex &rhs) { … } 
Complex operator <(const Complex &lhs, const Complex &rhs) { … }
```
## Complex Number Class

class Complex { public: // Unary operators Complex operator-() const { return Complex(-re, im); } const Complex &operator++() { // Prefix  $+$ re: return \*this; } Complex operator++(int) { // Postfix (int arg is dummy) Complex  $tmp = *this;$  $+$ re: return tmp; } // I/O operators ostream &operator<<(ostream &out, const Complex &c) { c.print(out); return out; } istream &operator>>(istream &in, Complex &c) { … } void print(ostream &out=cout) const;

#### Complex Number Class

Complex c1(3, 5), c2(2, 7);

Complex  $c3 = c1 + c2$ ; // operator+

bool isEqual =  $c1 == c2$ ; // operator== bool isLess =  $c1 < c2$ ; // operator<

 $c1$  +=  $c2$ ; // operator+=

Complex  $c4 = -c3$ ; // operator- (unary) ++c4; //operator++ (prefix) c4++; // operator++ (postfix)

// cout << thing is similar to printf("..", thing); std::cout << c4; // operator<<

## More Operator Overloading

 $\cdot$  I/O operators

};

- ostream &operator <<(const T& t)
- Now we can do std:: cout  $\leq t$ ;
- $\cdot$  Type casting operators
	- operator double() const
	- operator int() const
- Subscripting operator
	- $-$  You may need to overload these if you make your own vector class
	- const ElemT &operator[](int index) const
	- ElemT &operator[](int index)
- Operator overloading should be used judiciously

## **Templates**

- Specifies a class or a function that is the same for several types
- Evaluated in compile time, not run time
- e.g., vector template in STL defines a class of vectors that can be
- instantiated for any particular type
	- vector<int>
	- vector<string>
	- vector<vector<int>>
- $\cdot$  Templates vs. inheritance:
	- $-$  Use inheritance when behaviors are different for different types • ex) Drawing different Shapes is different
	- $-$  Use template when behaviors are the same, regardless of types
		- ex) Accessing the n-th element of a vector is the same, no matter what type the vector is

from  $[1]$ 

## Class Templates

from  $[1]$ 

// vector class example // This is just for demonstration. Use std::vector instead in your code. template <typename T> class vector { T \*array; // pointer to array int size; // number of elements

```
public: 
  vector(int n=1) { array = new T[size = n]; }
  T& operator [](int n) { return array[n]; } 
  const T& operator[](int n) const { return array[n]; } 
};
```
vector<int> iv(100); // vector of ints vector<Complex> cv(20); // vector of Complexes vector<vector<int>> vvi(10); // vector of vector of ints

#### **Function Templates**

from  $[2]$ 

```
// Assumes v.size() > 0 
// Wouldn't compile if Object does not provide '<' 
template <typename Object> 
const Object &findMax(const vector<Object> &v) { 
 int maxIndex = 0;
  for (int i = 0; i < v.size(); i++) {
    if (v[maxIndex] < v[i]) 
      maxIndex = i; } 
  return v[maxIndex]; 
} 
vector<int> vec {2, 7, 4, 3}; // C++11-style vector initialization
int max = findMax<int>(vec);vector<MyClass> classVec {MyClass, MyClass, MyClass};
```
// This doesn't compile because MyClass does not have '<' operator MyClass maxClass = findMax<MyClass>(classVec); (X)

## **Templates**

- Templates are classes/functions wannabe, not actual classes/functions
	- $-$  Will not even be compiled if not used
- In general, all template implementation (including member functions) should be in header files
	- $-$  Templates should be accessible in compile time, not link time
	- $-$  There are workarounds to place methods in source files, but this is the simplest
- $\cdot$  Code bloat
	- $-$  If you use vector template class for 4 different types, compiler will generate 4 different versions of vector class internally

## **Templates**

- Multiple template parameters – map<typename Key, typename Value>
- Template nontype parameters
	- template<typename Object, int size> class Buffer  $\{$  ...  $\}$
	- Buffer<string, 1024> buf;
- Default template parameters
	- template <typename Object=char, int size=4096> class Buffer { … }
	- Buffer<> buf;

## **Function Objects**

- Objects to be called as if they were ordinary functions
- $\cdot$  Also called functors
- $C++$  equivalent of C function pointers
- Lots of predefined function objects in STL <functional> header

# **Function Objects**

```
// Object type should have weight() method to compile 
template <typename Object> 
class LessThanByWeight { 
public: 
  bool operator()(const Object &lhs, const Object &rhs) const { 
    return \text{ln}s \cdot \text{weight}() \leq \text{ln}s \cdot \text{weight}(); } 
}; 
template <typename Object, typename Commparator> 
const Object &findMax(const vector<Object> &v, Comparator lessThan) { 
 int maxIndex = 0;
  for (int i = 0; i < v.size(); i++) {
    if (lessThan(v[maxIndex], v[i])) maxIndex = i;
  } 
   return v[maxIndex]; 
} 
vector<SomeObject> vec { ... }; 
SomeObject &maxObj = findMax(vec, LessThanByWeight<SomeObject>());
```
// Template parameters can take function objects too std::priority\_queue<int, std::vector<int>, LessThanByWeight>> myQueue;

## Template Specialization

- Override the default template implementation to handle a particular type in a different way
- Example#
	- $-$  For this struct template template <typename T1, typename T2> void foo()  $\{ ... \}$
	- $-$  Full template specialization
		- template<> void foo<int, bool>() { ... }
	- $-$  Partial template specialization
		- template<typename T2> void foo<int, T2>() { ... }
		- template<typename T> void foo<T, T\*>() { … }

# Template Specialization

```
template<typename T> string tostr(T t) { 
  stringstream ss; 
 ss \ll t;
  return ss.str(); 
} 
template<> string tostr<br/>bool>(bool val) {
  return val ? "true" : "false"; 
} 
template<> string tostr<float>(float val) { 
  char buf[64]; 
  snprintf(buf, sizeof(buf), "%.8e", val); 
  return string(buf); 
}
```
template<> string tostr<string>(string val) { return val; }

#### Template Metaprogramming (TMP)

- Uses of the C++ template system to perform computation at compile-time
- We are not going to cover this in detail

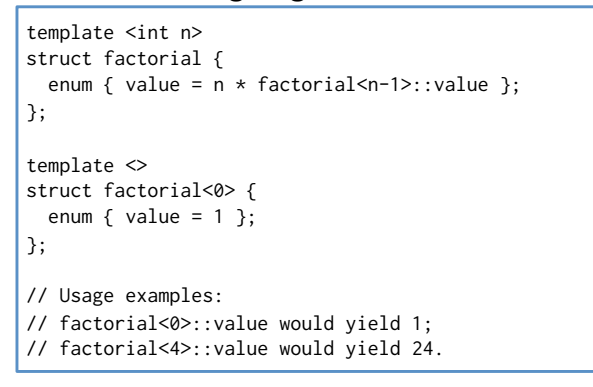

## I/O Streams

- <<: output operator
- $\bullet$  >>: input operator
- Properties
	- Very low precedence
	- Left-associative, so these two are the same
		- $\cot \lt \lt 1 \lt \lt 2 \lt \lt 3$
		- $(((\text{cout} \ll \text{e1}) \ll \text{e2}) \ll \text{e3})$
	- Takes a reference to iostream and data item
	- Returns the reference so can use same jostream for next expression

from [1]

- I/O streams
	- istream: input stream
	- ostream: output stream
	- iostream: input/output stream

# I/O Streams

- Predefined streams in <iostream> header
	- $-$  istream cin  $-$  standard input stream (stdin)
	- ostream cout standard output stream (stdout)
	- ostream cerr standard error stream (stderr)
- $\text{cout} \ll$  "Hello World!"  $\ll$  endl:
	- They have to be std:: cout and std:: endl. You can omit 'std::' if you use 'using namespace std;'
- Stream error state
	- Test state: eof(), bad(), fail(), good()
	- $-$  Clear state: clear()

#### I/O Streams

- File I/O streams
	- $-$  declared in <fstream>
	- ifstream: input file stream
	- ofstream: output file stream
	- fstream: input/output file stream
- String I/O streams (You can use strings like streams)
	- declared in <sstream>
	- istringstream: input string stream
	- ostringstream: output string stream
	- stringstream: input/output string stream
- Headers
	- <iostream> istream, ostream, cout, cin, ...
	- <fstream> ifstream, ofstream, fstream, ...
	- <sstream> istringstream, ostringstream, stringstream, ...

#### I/O Stream Class Hierarchy

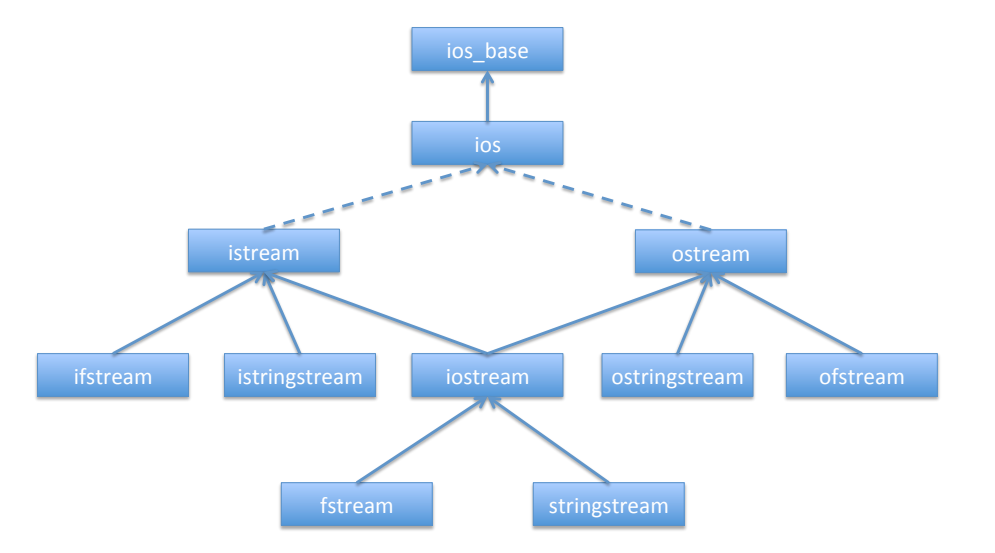

## I/O Stream Class Hierarchy

#### • Multiple inheritance and typedefs

template<class CharT, class Traits=std::char\_traits<CharT>> class basic\_ios : public ios\_base { … }

typedef basic\_ios<char> ios; typedef basic\_ios<wchar\_t> wios;

template<class CharT, class Traits=std::char\_traits<CharT>> class basic\_ostream : virtual public std::basic\_ios<CharT, Traits> { … }

typedef basic\_ostream<char> ostream; typedef basic\_ostream<wchar\_t> wostream;

template<typename CharT, typename Traits=std::char\_traits<CharT>> class basic\_iostream : public basic\_istream<CharT, Traits>, public basic\_ostream<CharT, Traits> { … }

typedef basic\_iostream<char> iostream; typedef basic\_iostream<wchar\_t> wiostream; …

## Stream Manipulators

- Stream format manipulators
	- setw, setprecision, setfill, setw
	- $-$  left, right, internal
	- $-$  dec, hex, oct
	- $-$  showbase, showpos, showpoint
		- noshowbase, noshowpos, noshowpoint
	- $-$  fixed, scientific
	- $-$  boolalpha, skipws, uppercase
		- noboolalpha, noskipws, nouppercase
	- …#
- Stream input manipulators
	- ws
- Stream output manipulators
	- $-$  endl. flush
		- endl outputs a newline and flushes the stream

## **Output Example**

#### from  $[2]$

#### class Person { public: Person(const string &name, double salary=0.0) : name(name), salary(salary) {} void print(ostream &out=cout) const { out  $\ll$  left  $\ll$  setw(15)  $\ll$  name  $\ll$  "  $\ll$  right  $\ll$  fixed  $\ll$  setprecision(2)  $<<$  setw(12)  $<<$  salary; } … }; ostream &operator<<(ostream &out, const Person &p) { p.print(out); return out; } // In some function vector<Person> arr; arr.push\_back(Person("Pat", 40000.11)); arr.push\_back(Person("Sandy", 125443.10)); for (int  $i = 0$ ;  $I < arr.size()$ ;  $i++)$ cout << arr[i] << endl;

## Input Example

from  $[2]$ 

```
template <typename Object> 
void readData(istream &in, vector<Object> &items) { 
  items.resize(0); 
   Object x; 
   string junk; // to skip over bad data 
  while (!(in \gg x).eof()) {
   if (in.fail()) \{ in.clear(); 
      in \gg junk;
       cerr << "Skipping " << junk << endl; 
    } else 
       items.push_back(); 
  } 
} 
// In some function.. 
vector<string> vec; 
readData<string>(cin, vec);
```
# File I/O

• ifstream / ofstream

Declared in <fstream>

// Read each line from input.txt and write it to output.txt

istream& getline(istream &is, string &str); // declared in <iostream>

string line; ifstream fin("input.txt"); ofstream fout("output.txt");

if (fin.is\_open()) { while (getline(fin, line)) fout  $\ll$  line  $\ll$  '\n'; myfile.close(); } else cout << "Unable to open file" << endl;

 return 0; }

## StringStream I/O

- Use a string like a stream
- Declared in <stringstream>
- stringstream output is  $C++$  equivalent of C sprintf/snprintf

// C-style string generation char buf<sup>[100]</sup>: snprintf(buf, 100, "The half of %d is %d", 60, 60/2); printf("%s", buf); // C++-style string generation stringstream ss; ss << "The half of " <<  $60$  << is <<  $60/2$ ;  $\cot \ll \text{ss}.\text{str}()$ ;

# Standard Template Library (STL)

- General purpose library of data structures including containers, and algorithms using templates
- Generic: every algorithm works on a variety of containers, including built-in types
- Containers: can contain objects of any type
	- $-$  Simple: pair
	- Sequences:#vector,#list,#slist,#stack,#queue,#deque
	- $-$  Sorted associative: set, map, multiset, multimap, ...
	- $-$  Others: priority queue, bitset, ...
- Iterators: generalization of pointer for uniform access to items in a container

## Standard Template Library (STL)

- Algorithms#
	- $-$  Finding and counting
		- find\_if, count\_if, search, all\_of, any\_of, find, …
	- $-$  Modifying sequence
		- copy, copy if, swap, replace, fill, generate, remove, reverse, …
	- $-$  Sorting
		- sort, stable\_sort, nth\_element, ...
	- $-$  Binary search
		- binary\_search equal\_range, lower\_bound, upper\_bound, …
	- …#
- Function objects
	- $-$  Function wrappers
		- function, mem fn, ...
	- $-$  Bind
		- bind, is bind expression, …
	- $-$  Arithmetic / comparisons / logical / bitwise operations
		- plus, minus, equal\_to, greater, less, less\_equal, logical\_and, bit\_and, …

#### **Containers**

from  $[2]$ 

#include <iostream> #include <vector> #include <list> #include <set> #include <string> using namespace std; int main() { vector<int> vec: vec.push\_back(3); vec.push\_back(4);

 list<double> lst; lst.push\_back(3.14); lst.push\_front(6.28);

set<string> s; s.insert("foo"); s.insert("bar"); s.insert("foo");

 multiset<string> ms; ms.insert("foo"); ms.insert("bar"); ms.insert("foo");

print(vec); print(lst); print(s); print(ms); return 0; }

## **Iterators**

template <typename Container> void print(const Container &c, ostream &out=cout) { typename Container::const\_iterator it; for  $(it = c \cdot \text{begin})$ ; it  $!= c \cdot \text{end})$ ;  $++it$ ) out  $\ll$  \*itr  $\ll$  " "; out << endl; }

- begin(): iterator pointing to the first element
- end(): iterator referring to the past-the-end element
- $\cdot$  ++it and it++ advance the iterator it to the next location

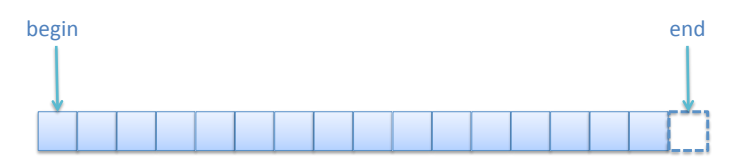

#### **Iterators**

- Have const and non-const forms
	- $-$  iterator begin() / iterator end();
	- const iterator begin() const /const iterator end() const;
- Reverse iterators
	- $-$  rbegin() / rend()
- Dereferencing iterators:  $*$ it
	- $-$  for map, it->first is key and it->second is value
- Iterator hierarchy
	- $-$  Bidirectional iterator
		- Can be incremented or decremented  $(++)$ it,  $-$ it)
		- $\bullet$  list, map, ...
	- $-$  Random access iterator
		- Can access elements at an arbitrary offset position (it  $+= k$ )
		- vector

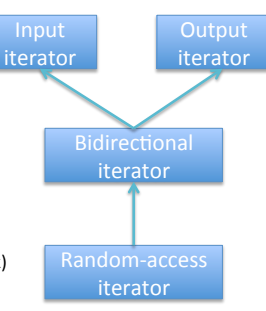

#### **Containers**

#include <iostream> #include <map> #include <utility> // std::pair, std::make\_pair

using namespace std;

```
int main() { 
 map<string, pair<int, int>> m;
 m['apple"] = pair<int, int>(1, 3);m['banana''] = make\_pair(2, 4);
```

```
for (map<string, pair<int, int>>::iterator it = m.begin();
     it != m.end(); ++it)
 cout \ll it->first \ll ": " \ll "(" \ll (it->second).first \ll ", "
        << (it->second).second << ")" << endl;
```
return 0;

}

#### Generic#Algorithms#

from  $[2]$ 

// Sort element in a container vector<int> v {3, 67, 45, 6, 99}; // sort the whole vector using default operator, which is less(<) sort(v.begin(), v.end()); // sort only first half using the function object greater<int> sort(v.begin(), (v.end() - v.begin()) / 2,  $greatest(int>))$ ; // Find the string with length 9 template <int len> class StrLength { // Function object public: bool operator()(const string &s) const { return s.length() == len; } }; vector<string> v {"strawberry", "apple", "banana"} vector<string>::iterator it = find\_if(v.begin(), v.end(), StrLength<9>());

// Print the vector to cout copy(v.begin(), v.end(), ostream\_iterator<string>(cout, "\n"));

 $C++11$ 

- C++ standard approved by ISO on August 2011
- Formerly known as  $C++0x$
- Biggest extension since  $C++98$
- Features we are going to cover only handful of them
	- $-$  Initializer lists (for STL containers)
	- $-$  Template alias
	- $-$  Ryalue references
	- $-$  Variadic templates
	- $-$  Lambdas
	- $-$  auto
	- $-$  range-for
	- Smart pointers: shared ptr / unique ptr / weak ptr
	- nullptr
	- …#

## $C++11$  Additions

- nullptr  $-$  Type-safe and unambiguous replacement for NULL and 0 pointer values from  $[1]$
- $\cdot$  auto
	- $-$  Infers the type of x from the type of the initializing value
	- $-$  auto  $x = val$ :
	- replaces
	- VeryLongTypeNameLikeWhatYouOftenSeeInJava x = val;
- $\cdot$  range-for
	- $-$  for (v : whatever) ...
	- replaces
	- $-$  for (.... it = whatever.begin(); it != whatever.end() ++it) ...
- Now  $\gg$  is possible
	- C++03: vector<vector<int> > v;
	- C++11: vector<vector<int>> v;

## auto, range-for

 $11 C+403$ 

```
for (std::vector<int>::iterator it = v.begin(); it != v.end(); ++it)
  \text{cut} \ll \star \text{it} \ll \text{endl};for (std::map<int, string>::iterator it = m.begin(); it != m.end();
      +it)
  cout \lt it->first \lt ": " \lt it->second \lt endl:
// C++11: using autofor (auto it = v.\text{begin}); it != v.\text{end}(); ++it)
  \text{cut} \ll * \text{it} \ll \text{endl};for (auto it = m \cdot \text{begin}); it != m \cdot \text{end}(); ++it)
  cout \lt it->first \lt ": " \lt it->second \lt endl;
// C++11: using auto with ranged-for
for (auto \&e : v)
  \text{cout} \ll e \ll \text{endl};for (auto &kv : m)
  cout \ll kv. first \ll ": " \ll kv. second \ll endl;
```
#### $C++11$  Additions

- Initializer lists for STL containers
	- $-$  std:: vector  $\sin t$  v {34,23};
	- $-$  std::vector <int>  $v = \{34, 23\}$ ;
	- $-$  std::map<int, string> m = {{1, "hello"}, {5, "world" $\}$ :
- Smart poniters
	- Helps memory management you don't need to delete raw pointer manually, which is very error-prone
	- shared ptr: shared ownership (reference counting)
	- unique ptr: unique ownership
	- weak ptr: no ownership

# shared\_ptr

- Reference-counted ownership of its contained raw pointer
- If the number of users reach 0, deletes the pointer

#include <memory> class MyClass { public: ~MyClass() { cout << "~MyClass" << endl; }  $\mathcal{E}$ : void func() { vector<shared\_ptr<MyClass>> vec;  $\{$ shared\_ptr<MyClass> t(new MyClass());  $vec.py$ .push\_back(t); } // "~MyClass" would have been printed here if 't' was not in 'vec' cout << "after the block" << endl; } // "~MyClass" is printed here; now # of users is 0

# **GDB: The GNU Project Debugger**

- Standard debugger for GNU operating system
- Supports many programming languages
	- Ada, C, C++, Objective-C, Free Pascal, Fortran, Java, ...
- If you haven't used it, learn it!
	- There are many tutorials on the internet
	- And it's not that difficult after all
- Some important commands
	- b(breakpoint), p(print)
	- $-$  u(go up), d(go down) (stack frame)
	- r(run), c(continue), ctrl+c(stop), s(step into), n(step over)
	- $-$  And most of all,  $h(\text{help})$

# **Helpful Sites**

- http://en.cppreference.com/w/
- http://www.cplusplus.com/
- http://stackoverflow.com/
- And#
- http://www.google.com

# **References**

- [1] Brian Kernighan, COS333 lecture notes, 2013.#
- [2] Mark Allen Weiss, C++ for Java Programmers, Pearson Prentice Hall, 2004.